# **DELL**Technologies

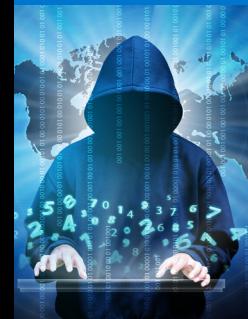

# **サイバー攻撃への** 対策はできていますか? ラストの開始

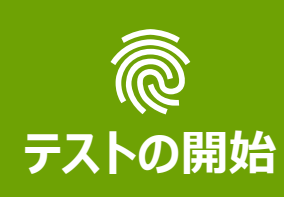

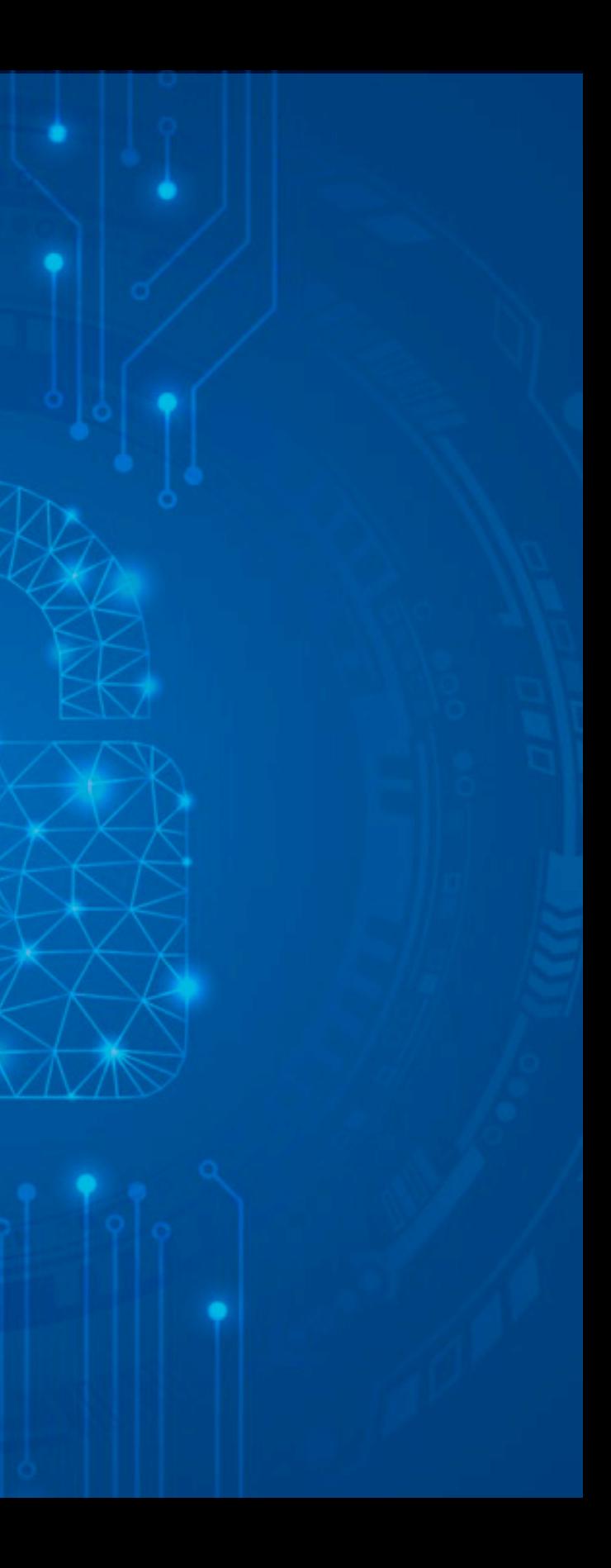

#### **最も適切な回答を選択してください**

<span id="page-1-0"></span>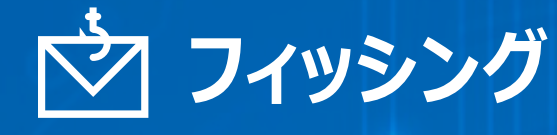

**#2**<br> **#2**<br> **POSE** あなたは「Windows Defenderの注文」というEメー ルを受信しました。正規のドキュメントのように見える 請求書が添付され、Microsoft Defenderアカウン トの1年間のサブスクリプションの料金399.99ドルが 請求されています。「このメールには返信しないでくだ さい」と明記されていますが、[ヘルプとお問い合わ せ]ボタンがあり、電話番号も記載されています。 あなたはこのような注文をした覚えがありません。

# **どのように対応しますか?**

Webブラウザーのシークレット モードで E[メールを開いてから\[ヘルプとお問い](#page-4-0) 合わせ]ボタンをクリックする。

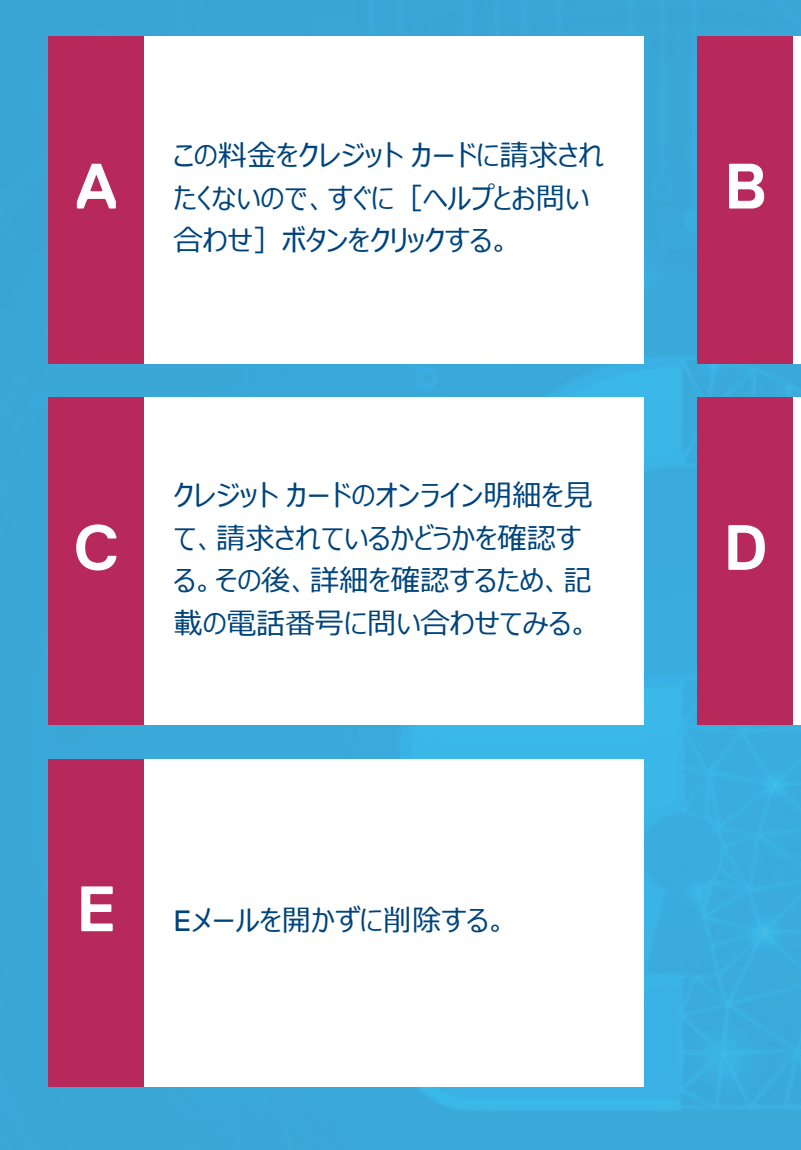

Eメール アドレスをよく見るとフィッシング メールのようだったので、Eメール プログ ラムの [フィッシングを報告] をクリック し、調査のためIT部門にもメールを転 送する。もちろんメールは開かない。

# **DELL**Technologies

**問題1(全14問)**

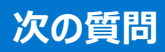

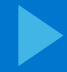

## **DELLTechnologies**

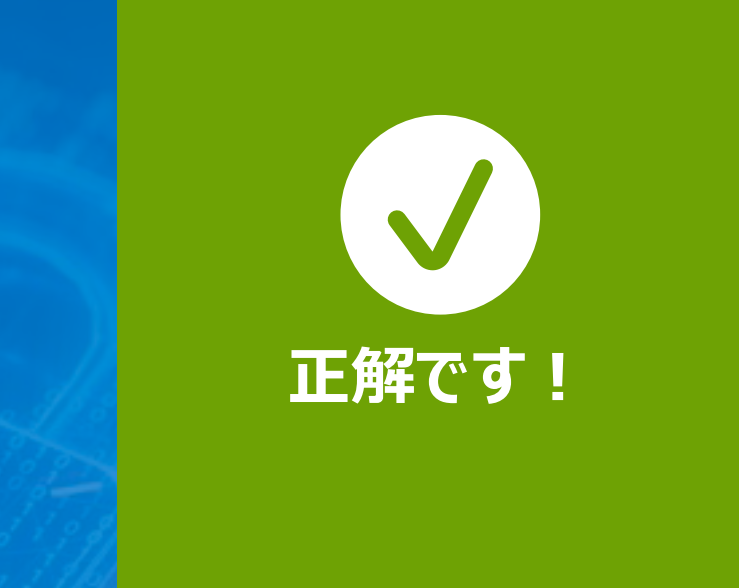

# - 1<br>- 1<br>- 1<br>- フィッシングを報告 **フィッシンクを報告してください!**

疑わしいEメールが届き、何かの理由でリンクをクリックするよう求 められる場合、最善の行動は、Eメールを開かずに削除するか、 Outlookメニュー バーの [フィッシングを報告] をクリックして、 調査のためIT部門に報告することです。**フィッシングと思われる メールは、おそらくフィッシングで間違いありません。**

**回答**

<span id="page-2-0"></span>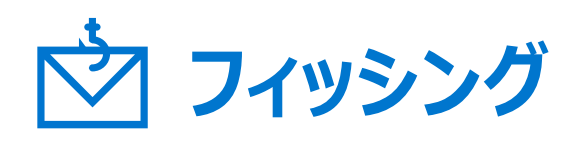

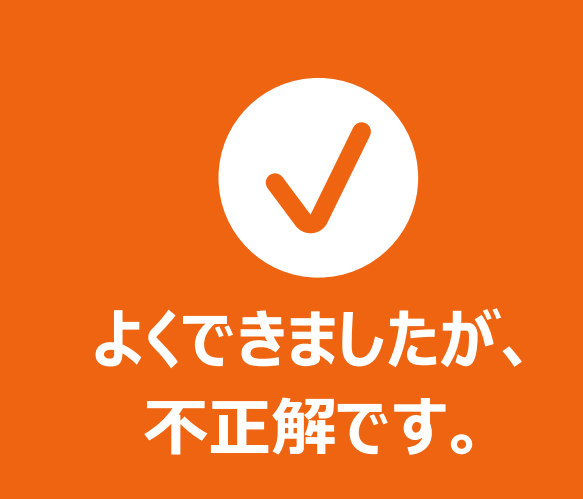

# - 1<br>- 1<br>- 1<br>- フィッシングを報告 **フィッシンクを報告してください!** 怪しいと思われる電話番号に電話することには、やはりリスクが

あります。他の選択肢の中に、もっとよい解決方法があります。 **フィッシングと思われるメールは、おそらくフィッシングで間違い ありません。**

**回答**

<span id="page-3-0"></span>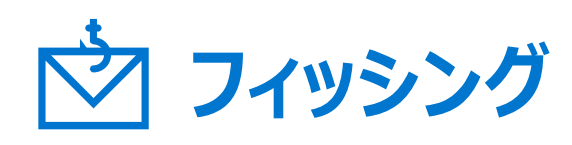

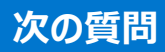

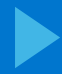

疑わしいEメールが届き、何かの理由でリンクをクリックするよう求 められる場合、最善の行動は、Eメールを開かずに削除するか、 Outlookメニュー バーの [フィッシングを報告] をクリックして、調査 のためIT部門に報告することを忘れないでください。**フィッシングと 思われるメールは、おそらくフィッシングで間違いありません。**

**回答**

<span id="page-4-0"></span>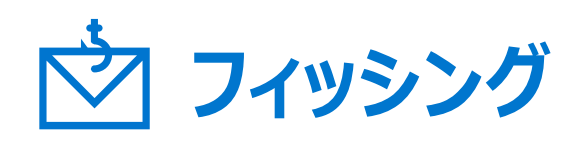

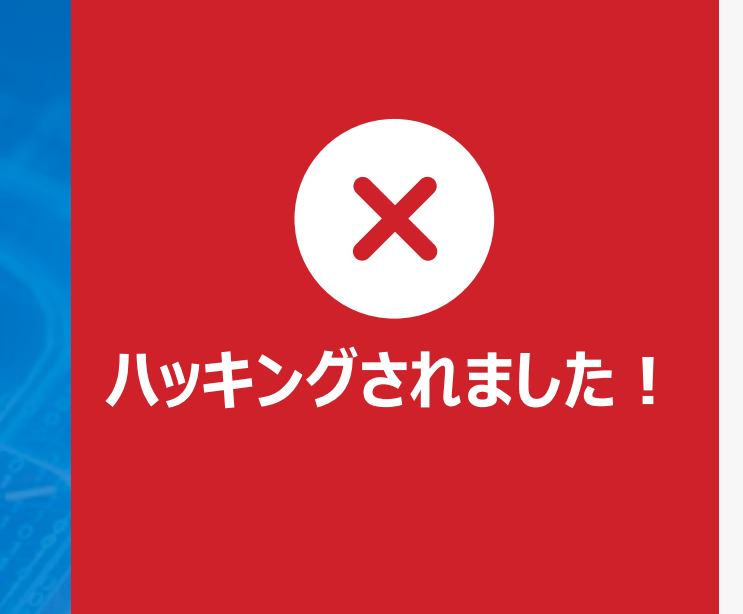

# - 1<br>- 1<br>- 1<br>- フィッシングを報告 **フィッシンクを報告してください!**

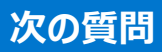

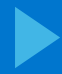

#### **最も適切な回答を選択してください**

<span id="page-5-0"></span>**ソーシャル メディア フィッシング**

**#2**

Instagramアカウントを見てみると、有名な歌手の 投稿に書き込んだあなたのコメントに対して、歌手 本人からの返信が直接届いていました!ダイレクト メッセージで連絡してくださいと書かれており、貴重 な限定コンテンツへのリンクが含まれていました。

**どのように対応しますか?**

[リンクをコピーして、シークレット](#page-7-0) モード で開く。

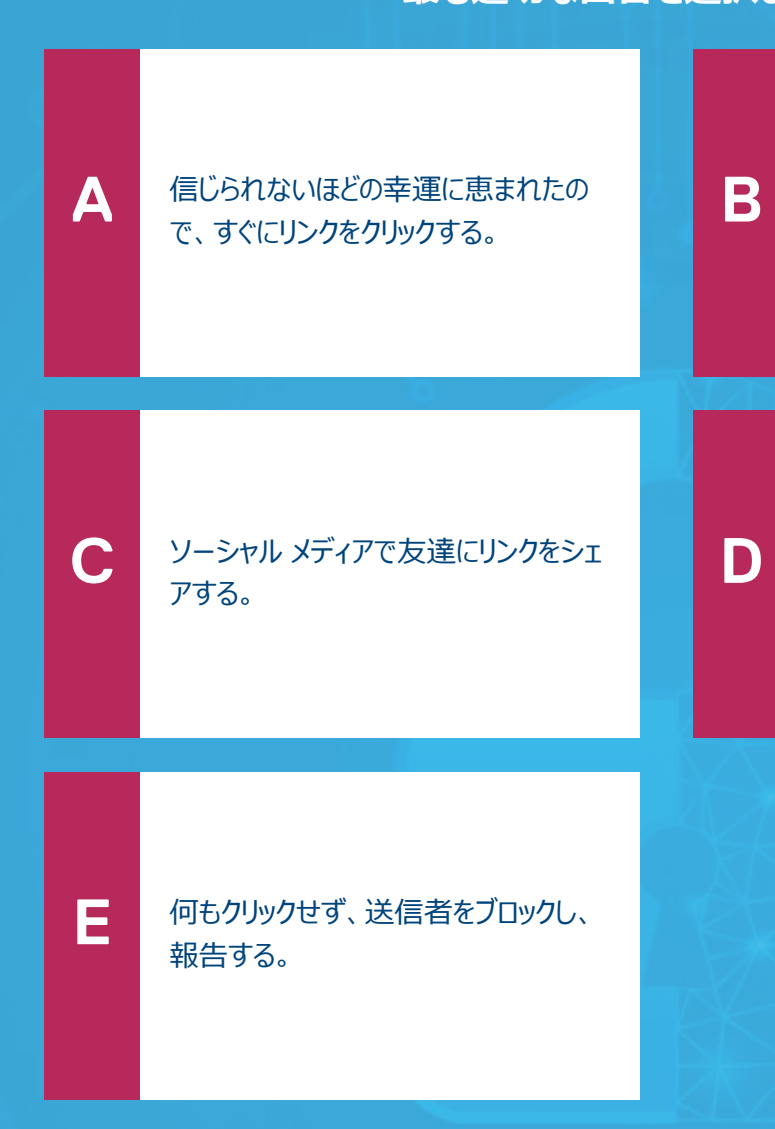

リンクにマウス カーソルを合わせると [フィッシングのように思えたので、メッ](#page-6-0) セージを削除し、送信者をブロック する。

# **DELL**Technologies

**問題2(全14問)**

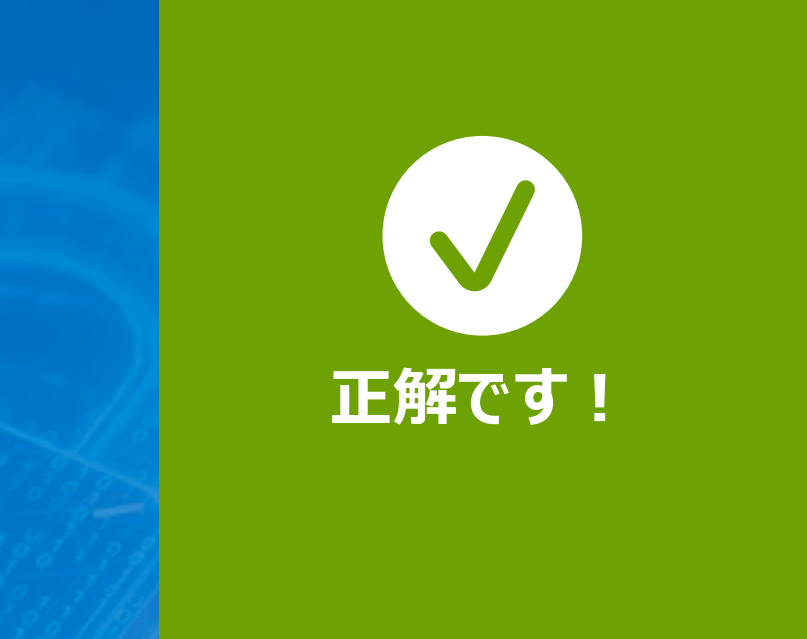

# フィッシング<br>-<br>フィッシングを報告し<sup>-</sup> **フィッシンクを報告してください!**

疑わしいEメールが届き、何かの理由でリンクをクリックするよう求 められる場合、最善の行動は、Eメールを開かずに削除するか、 Outlookメニュー バーの [フィッシングを報告] をクリックして、調査 のためIT部門に報告することです。**フィッシングと思われるメール は、おそらくフィッシングで間違いありません。**

# <span id="page-6-0"></span>**ソーシャル メディア フィッシング**

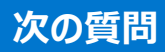

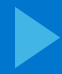

疑わしいEメールが届き、何かの理由でリンクをクリックするよう求 められる場合、最善の行動は、Eメールを開かずに削除するか、 Outlookメニュー バーの [フィッシングを報告] をクリックして、調査 のためIT部門に報告することを忘れないでください。**フィッシングと 思われるメールは、おそらくフィッシングで間違いありません。**

# <span id="page-7-0"></span>**ソーシャル メディア フィッシング**

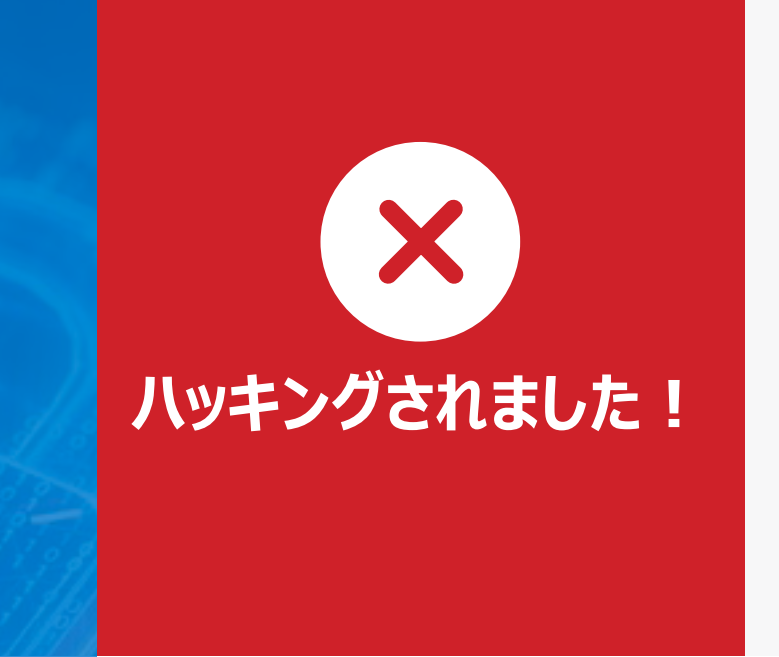

# フィッシング<br>-<br>フィッシングを報告し<sup>-</sup> **フィッシンクを報告してください!**

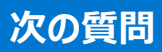

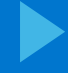

<span id="page-8-0"></span>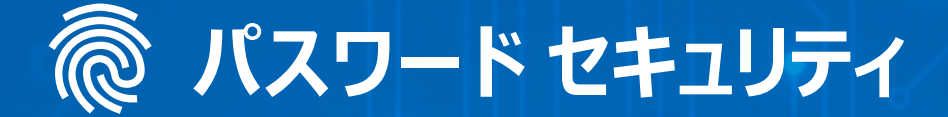

**#3**

社内のIT部門が、強いパスワードを設定するよう に要求しています。パスワードのような「認証情報」 は、攻撃者が探し求める、最も価値のあるターゲッ トの1つだからです。では…

**パスワードの安全性を高めるに はどうすればよいでしょうか?**

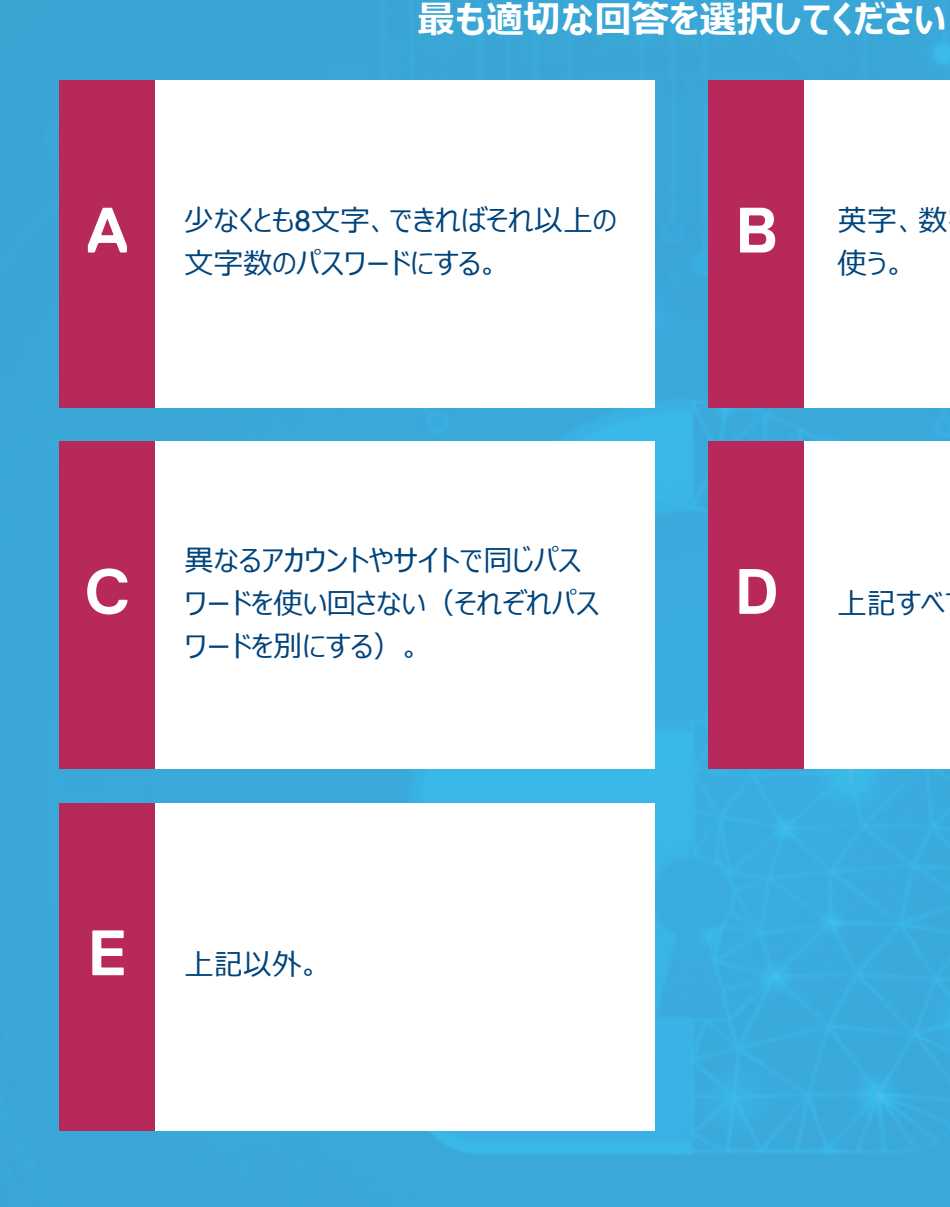

[英字、数字、記号を組み合わせて](#page-10-0) 使う。

[上記すべて。](#page-9-0)

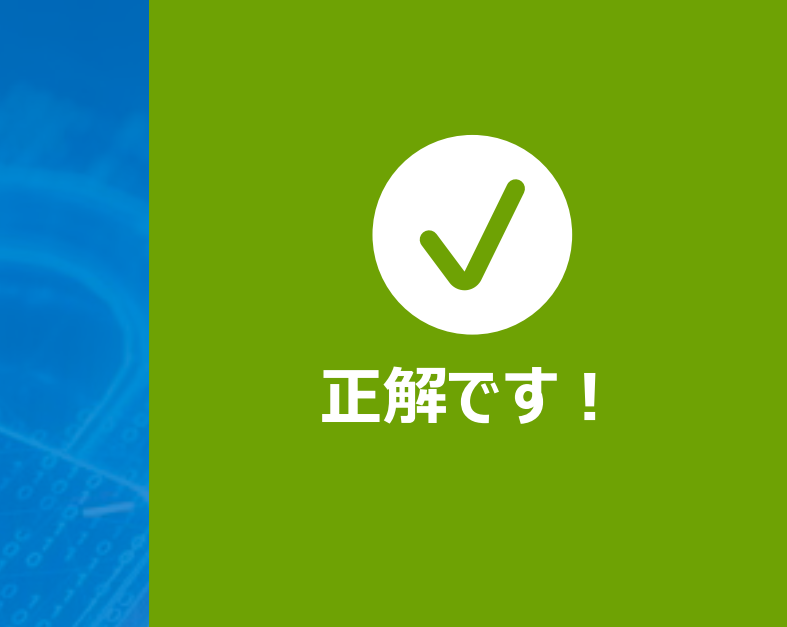

# |ティ<br>|<br>|強いパスワードを使い **強いパスワードを使いましょう!**

安全なパスワードは、英字、数字、記号を組み合わせた8文字以上の一 意のパスワードです。固有の覚えやすいパスフレーズを使用してもよいで しょう。ただし、ペットの名前は使用しないでください。また、2要素認証を 必ず使用してください。2要素認証と強いパスワードを併用することで、最 適な保護が得られます。

<span id="page-9-0"></span>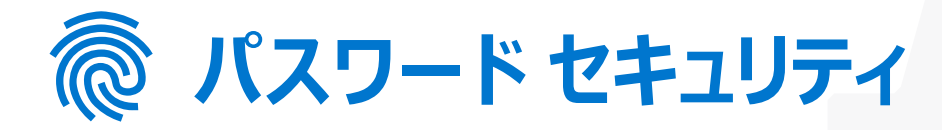

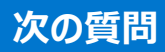

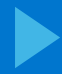

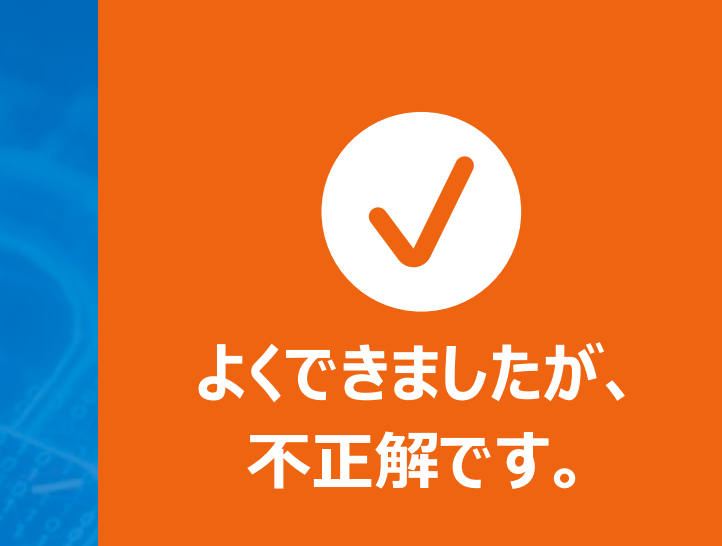

# |ティ<br>|<br>|強いパスワードを使い **強いパスワードを使いましょう!**

安全なパスワードは、上記のセキュリティ対策をすべて組み合わせたもの です。英字、数字、記号を組み合わせた8文字以上の一意のパスワード にします。ただし、ペットの名前は使用しないでください。セキュリティをさら に高めるには、2要素認証や、パスワードの代わりとして数字と文字を組 み合わせたパスフレーズを使用します。

<span id="page-10-0"></span>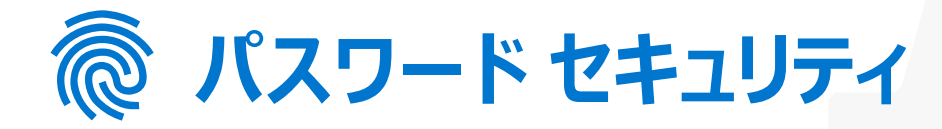

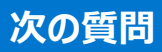

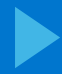

安全なパスワードは、英字、数字、記号を組み合わせた8文字以 上の一意のパスワードです。セキュリティをさらに高めるには、2要素 認証や、パスワードの代わりとして数字と文字を組み合わせたパス フレーズを使用します。

<span id="page-11-0"></span>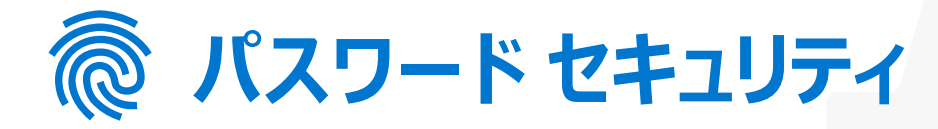

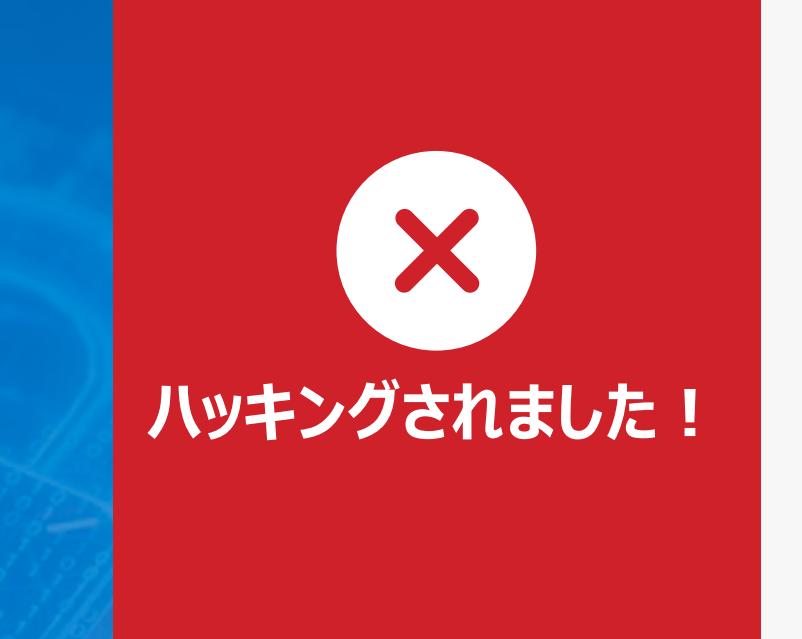

# |ティ<br>|<br>|強いパスワードを使い **強いパスワードを使いましょう!**

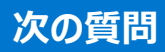

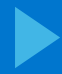

#### **最も適切な回答を選択してください**

<span id="page-12-0"></span>**ソーシャル エンジニアリング**

あなたの携帯電話にIT部門を名乗る人から電話が かかってきました。パスワードの期限が切れるため、 新しいパスワードを設定する必要があると言われまし た。電話番号は怪しいものではないようです。電話 の相手は、認証するために社員番号、社会保障番 号、生年月日を教えてほしいと言っています。

**#4 どのように対応しますか?**

社員番号と生年月日は教える。た [だし、社会保障番号については教え](#page-14-0) ない。

# **DELL**Technologies

相手の身元を確認するため、連絡 先のEメール アドレスと電話番号を [聞き出し、その後で要求された情報](#page-14-0) を伝える。

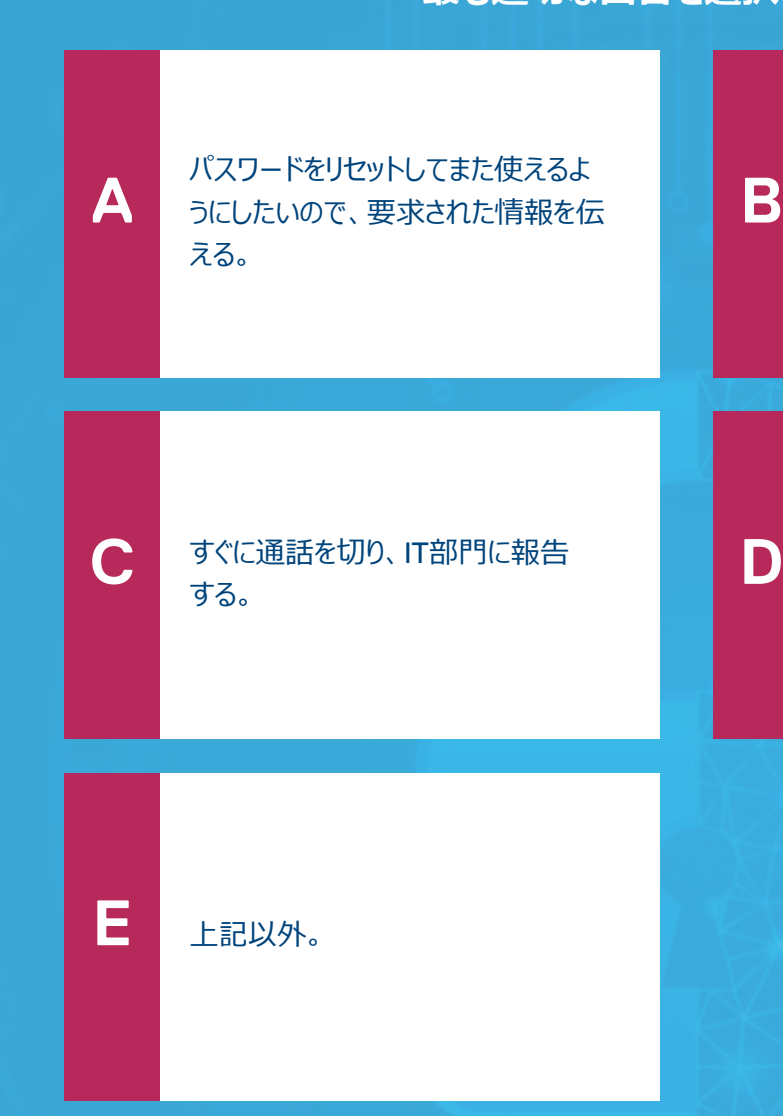

**問題4(全14問)**

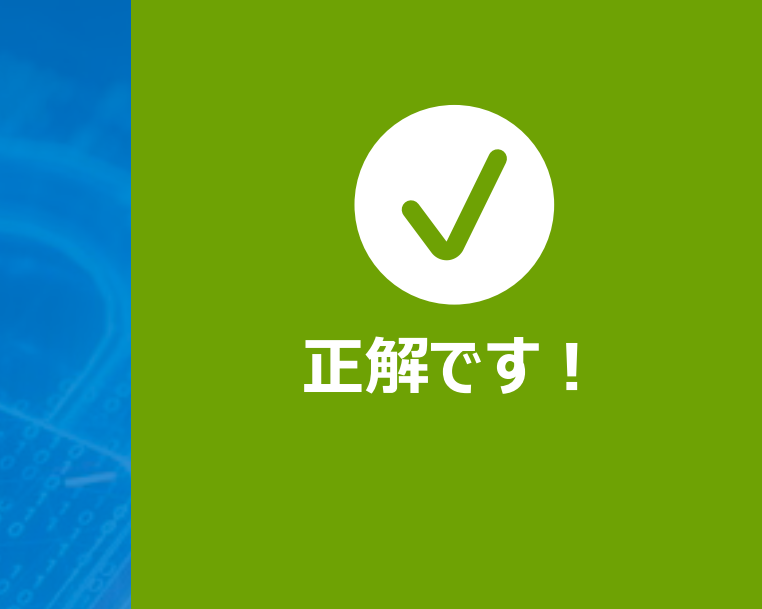

# :アリング<br>- イング<br>電話を切って、IT部 **電話を切って、IT部門に 報告してください!**

ソーシャル エンジニアリングを使用して、電話であなたから個人情報を聞 き出すように誘導する攻撃者がいます。社内に同じ名前の従業員がい ると確認できた場合でも、電話で話している相手が本人であるという保 証はありません。**パスワードのリセットは必ず自分で行ってください。**

# <span id="page-13-0"></span>**ソーシャル エンジニアリング**

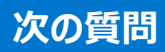

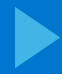

ソーシャル エンジニアリングを使用して、電話であなたから個人情報を 聞き出すように誘導する攻撃者がいます。社内に同じ名前の従業員が いると確認できた場合でも、電話で話している相手が本人であるという 保証はありません。パスワードのリセットは必ず自分で行ってください。

# <span id="page-14-0"></span>**ソーシャル エンジニアリング**

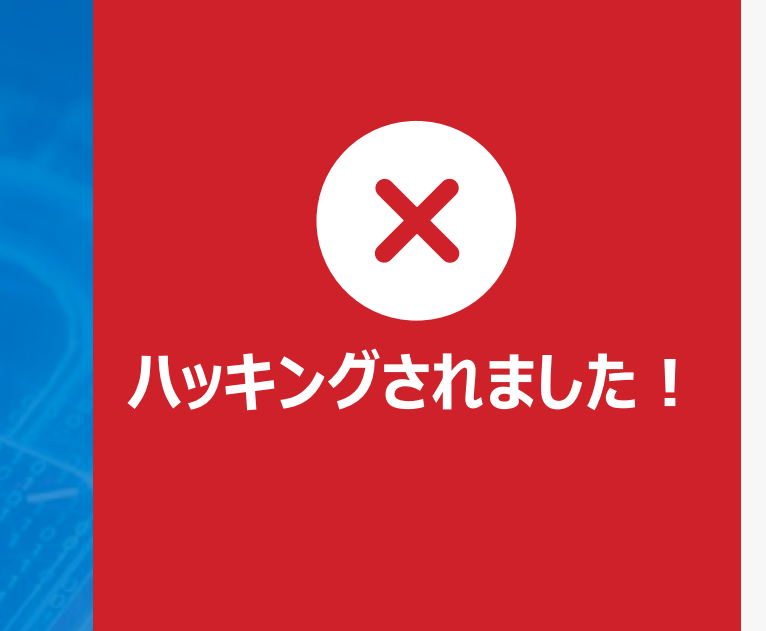

# :アリング<br>- イング<br>電話を切って、IT部 **電話を切って、IT部門に 報告してください!**

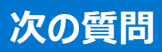

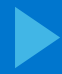

#### **最も適切な回答を選択してください**

# <span id="page-15-0"></span>**パソコンへの侵入**

# **#5**

</u>通話中に、パソコンの画面の挙動がおかしいことに 気がつきました。マウス カーソルが勝手に動き、テキ ストやコンソールのウィンドウが開いたり閉じたり、メ ニューが表示されたり消えたりしています。

**どのように対応しますか?**

続ける。

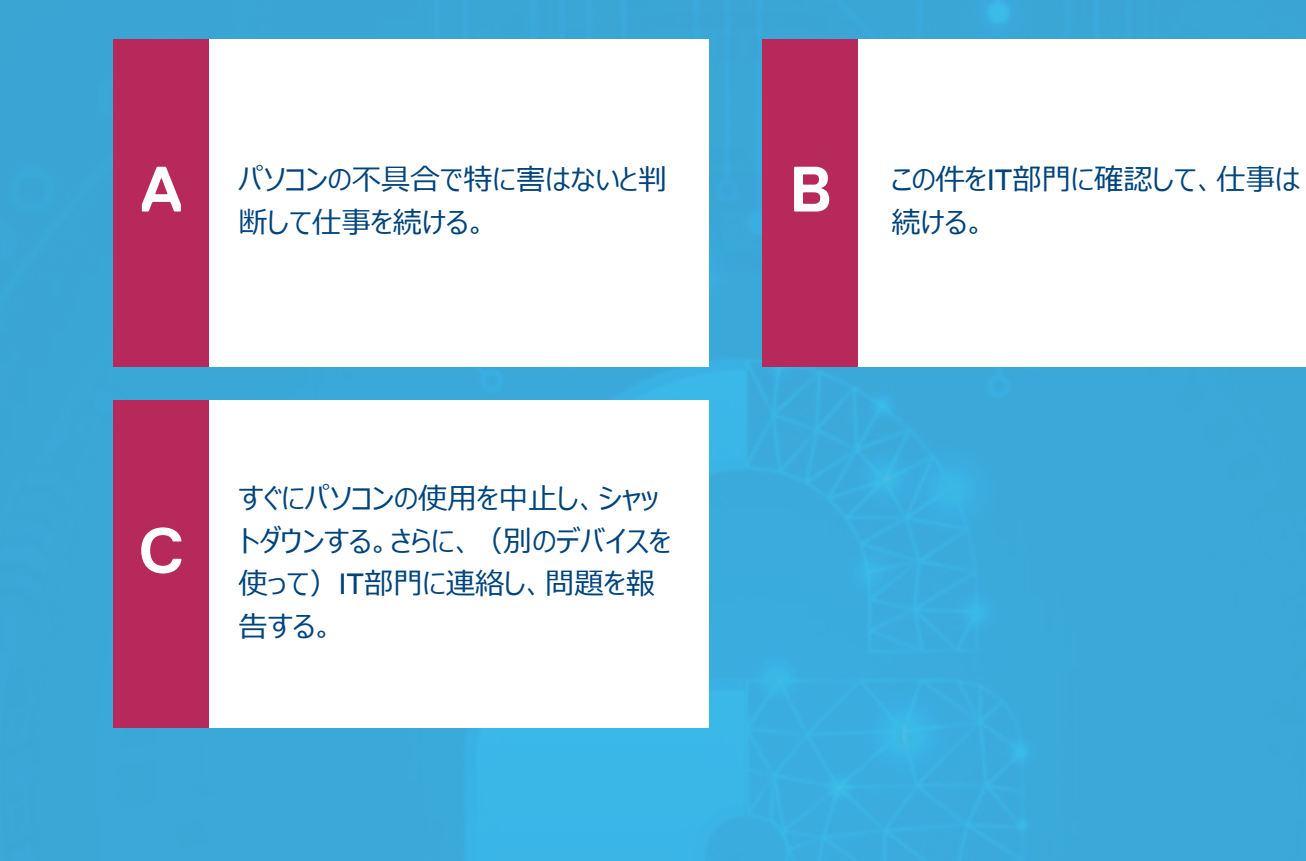

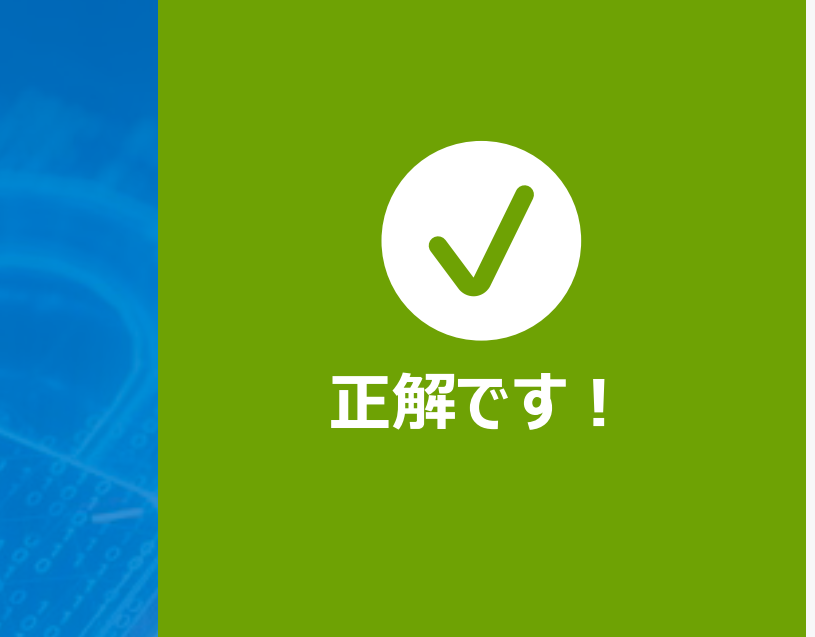

# **#5 IT部門にただちに連絡してください!**

画面のマウス カーソルが「勝手に」動いているということは、データ侵害 やキー ロギングなど重大な攻撃が行われている可能性があることを示し ています。IT部門は、この件をできるだけ早急に把握して、有効な対策 を実施する必要があります。

# <span id="page-16-0"></span>**パソコンへの侵入**

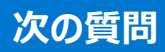

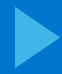

異常な挙動が見られる場合、攻撃者にパソコンが監視されている可能 性があります。データが抜き出され、パスワードやその他の重要な情報を 含むキー入力も記録されているかもしれません。最適な対応策は、ただ ちにパソコンをシャットダウンして、問題をIT部門に報告することです。

# <span id="page-17-0"></span>**パソコンへの侵入**

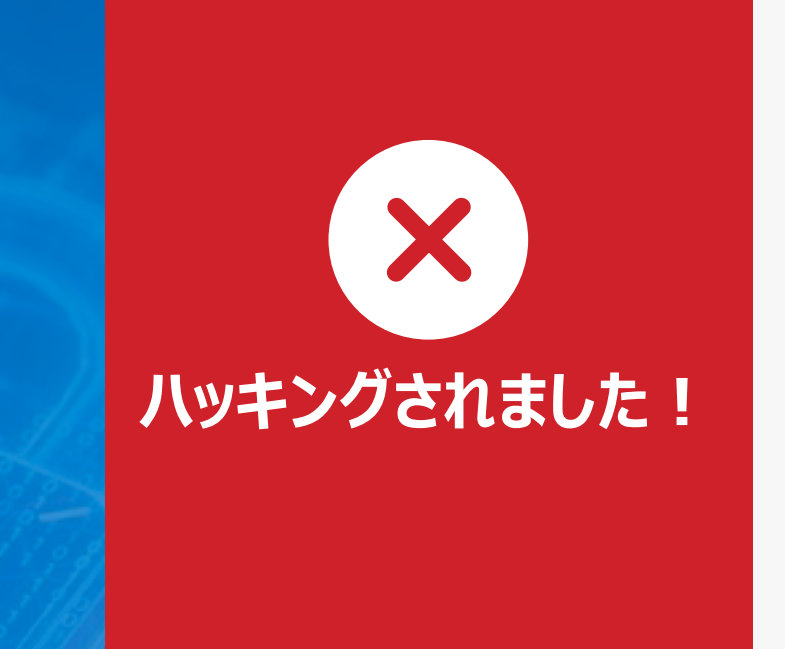

# **#5 IT部門にただちに連絡してください!**

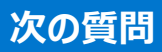

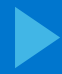

#### **最も適切な回答を選択してください**

会社の駐車場を歩いていると、車の間にショッピン グ バッグが置いてありました。中にはUSBドライブが 5個入っていました。パッケージは未開封で、それぞ れ500GBの容量です!

# <span id="page-18-0"></span>**USBを使用したマルウェア攻撃**

**#6**

**どのように対応しますか?**

[全部家に持ち帰り、自宅のパソコンで](#page-20-0) USBドライブを使用する。

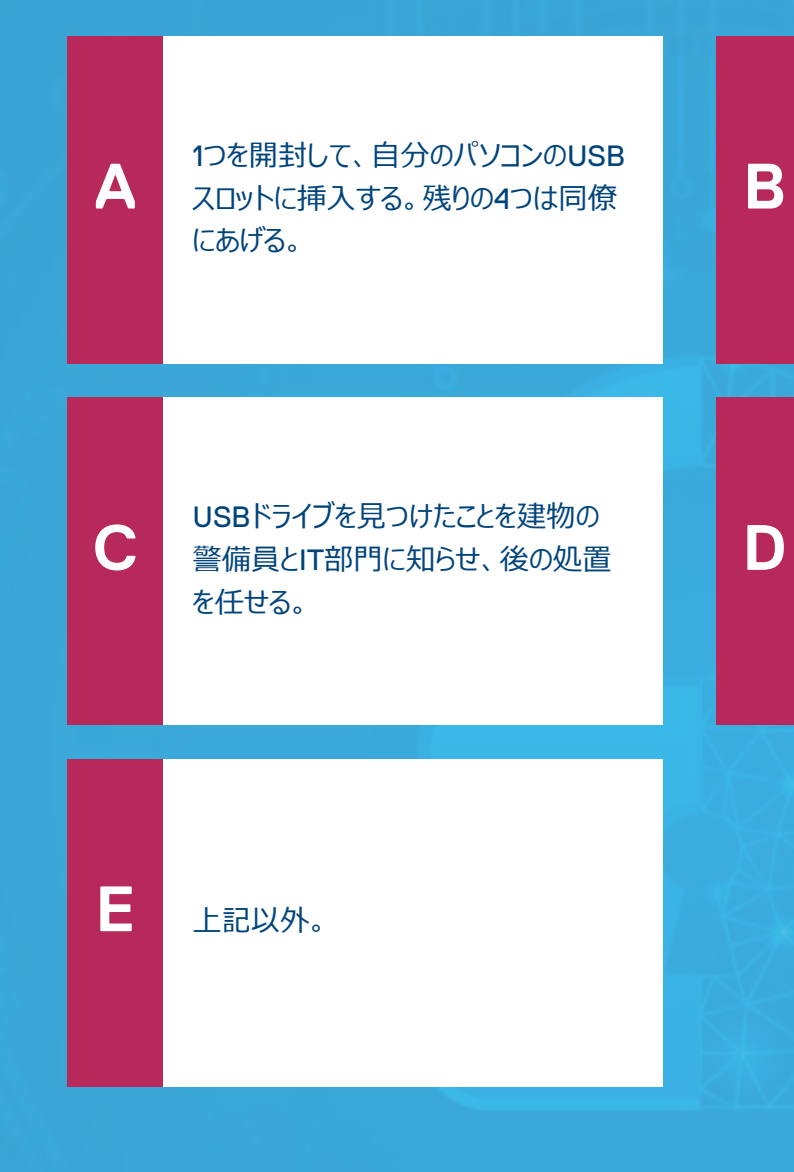

#### このUSB[ドライブは子どもたちへのプレ](#page-20-0) ゼントにする。

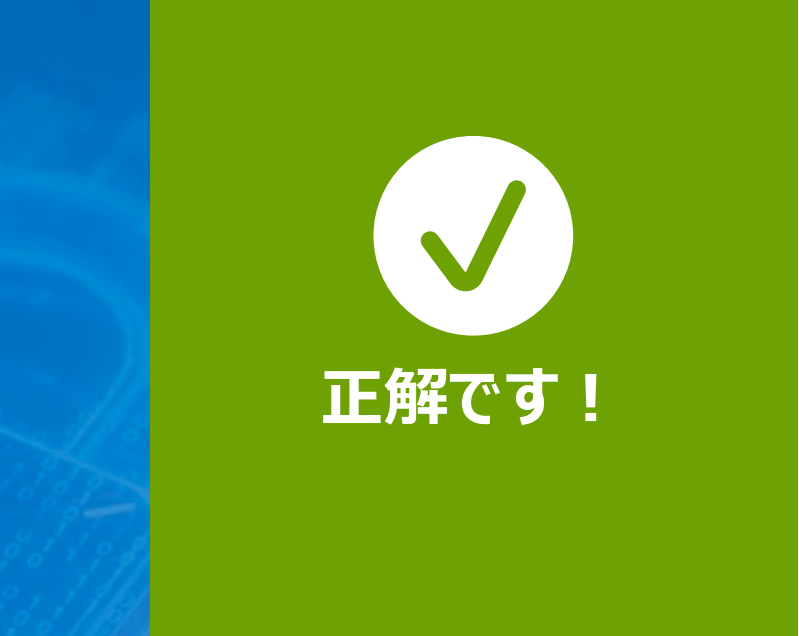

# ルウェア攻撃<br>|<br>|警備員とIT部門に知 **警備員とIT部門に知らせてください!**

このような攻撃では、攻撃者が組織にマルウェアを仕掛けることができ ます。従業員は「運び屋」として使われ、悪意あるプログラムがネット ワークに入り込んでしまうのです。出どころのわからないUSBドライブなど の周辺機器は、所持するデバイスに一切挿入してはいけません。人に あげたら最悪のプレゼントになってしまいます!

# <span id="page-19-0"></span>**USBを使用したマルウェア攻撃**

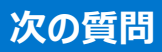

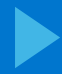

このような攻撃では、攻撃者が組織にマルウェアを仕掛けることができ ます。従業員は「運び屋」として使われ、悪意あるプログラムがネット ワークに入り込んでしまうのです。出どころのわからないUSBドライブなど の周辺機器は、所持するデバイスに一切挿入してはいけません。人に あげたら最悪のプレゼントになってしまいます!

# <span id="page-20-0"></span>**USBを使用したマルウェア攻撃**

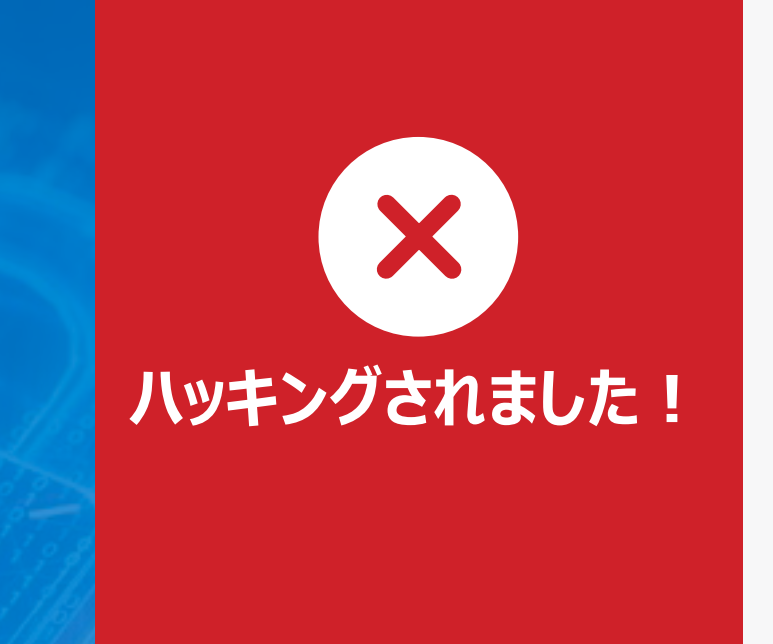

# ルウェア攻撃<br>|<br>|警備員とIT部門に知 **警備員とIT部門に知らせてください!**

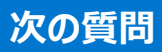

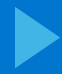

# <span id="page-21-0"></span>**ランサムウェア**

営業担当者がやってきて、あなたの会社で導入を 検討している新技術についてプレゼンしようとしてい ます。担当者はプレゼン資料が保存されているUSB ドライブを持参してきました。その担当者から「プロ ジェクターで投影して説明するため、USBをパソコン に挿入していただけますでしょうか」と言われました。

**#7 どのように対応しますか?**

会社の規則で外部のUSBドライブの 使用が禁止されているため、代わりに プレゼン資料をダウンロードできないか [と確認する。ダウンロードできない場合](#page-23-0) は、言われたとおりにUSBドライブをパ ソコンに挿入する。

**A C E B D** [言われたとおり、パソコンに](#page-23-0)USBドライ ブを挿入する。 [プロジェクターを使わずにプレゼンを進](#page-22-0) めるように依頼し、USBはパソコンに挿 入しない。 USB[ドライブのコピーをいくつか作成し](#page-23-0) て、その1つを上司に渡す。

そのUSBドライブは駐車場で拾ったも [のではないことを確認してからパソコン](#page-23-0) に挿入する。

# **DELLTechnologies**

**問題7(全14問)**

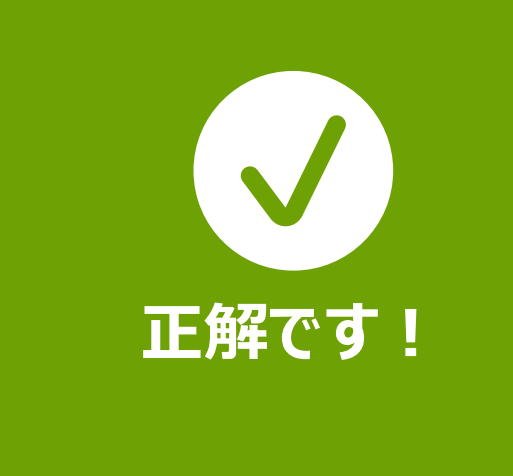

# **#7**<br>サイトリー<br>プロジェクターは使わ **プロジェクターは使わず、 USBも挿入しないでください。**

実は、この営業担当者は攻撃者に大金で雇われており、USBドライ ブの中にはシステムをロック ダウンさせるランサムウェアが入っていまし た。ただし、USBドライブを挿入せず、他のファイルもダウンロードしなけ れば、攻撃者のアクセスを防止できます。危ないところでした。

**回答**

# <span id="page-22-0"></span>**ランサムウェア**

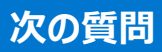

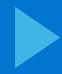

# **#7**<br>サイトリー<br>プロジェクターは使わ **プロジェクターは使わず、 USBも挿入しないでください。**

実は、この営業担当者は攻撃者に大金で雇われており、USBドライブ とファイルの両方にシステムをロック ダウンさせるランサムウェアが入ってい ました。外部のUSBドライブや、出どころのわからないダウンロード ファイ ルを、個人や会社のパソコンに入れてはいけません。

# <span id="page-23-0"></span>**ランサムウェア**

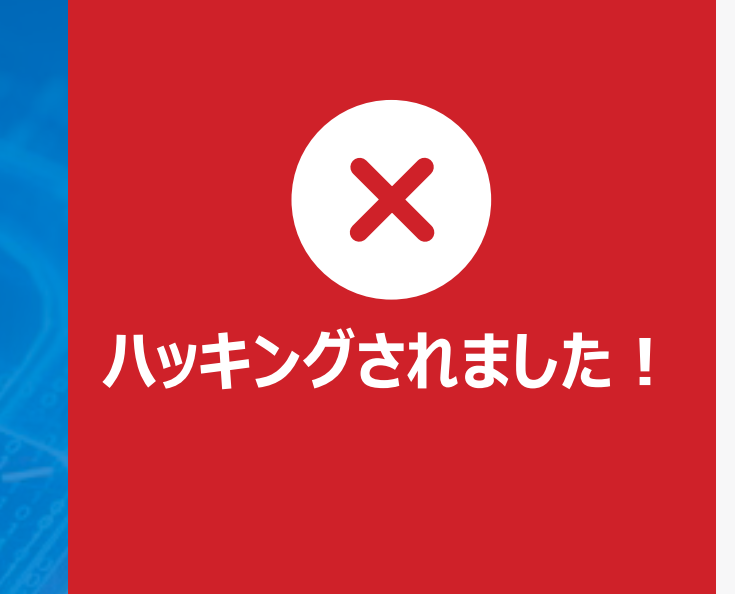

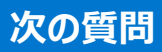

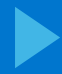

<span id="page-24-0"></span>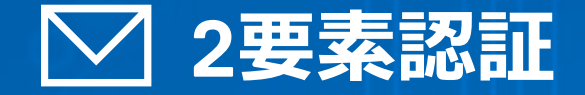

**#8**

あなたが利用している銀行では、サイトにログイン する際に2要素認証を利用するよう勧めています。 他のWebサイトでも、ユーザーのセキュリティを確保 するためにこのプロセスが使用されています。

**2要素認証の例に当てはまる ものは次のうちどれですか。**

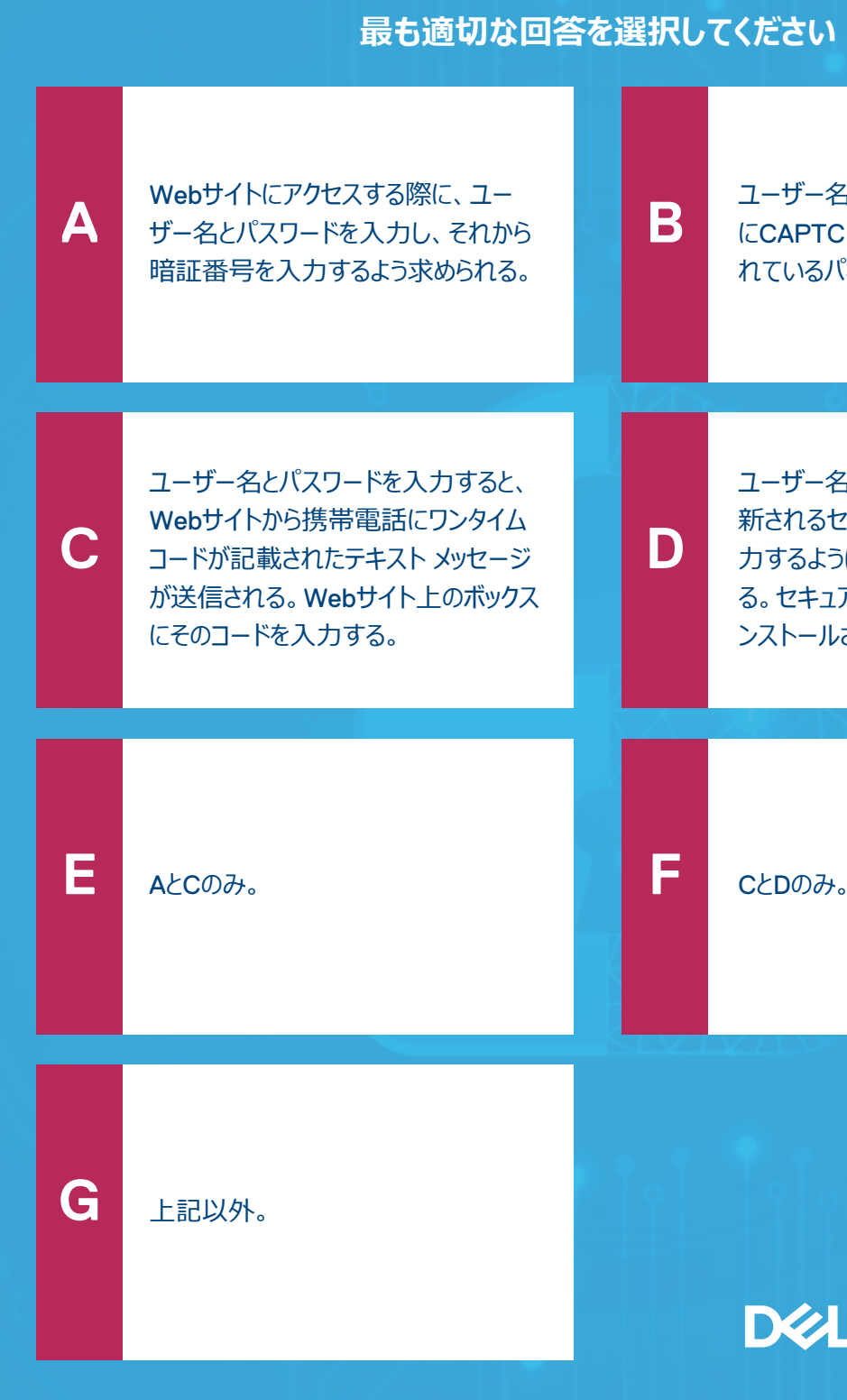

[ユーザー名とパスワードを入力し、さら](#page-27-0) にCAPTCHAで該当する内容が含ま れているパネルを選択する。

ユーザー名を入力すると、1分ごとに更 新されるセキュア トークンのコードを入 力するようにWebサイトから求められ る。セキュア [トークンは、携帯電話にイ](#page-26-0) ンストールされている。

## **DELL**Technologies

**問題8(全14問)**

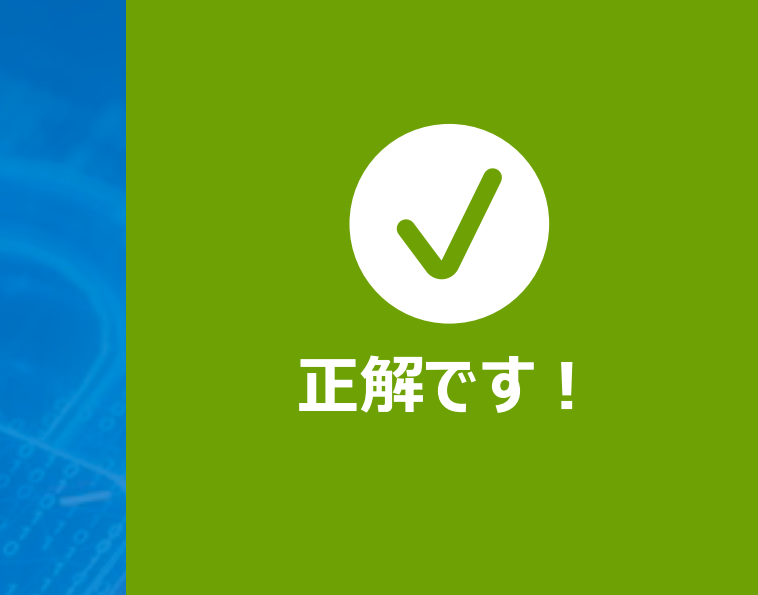

# **#8825**<br>|<br>|両方が必要です。 **両方が必要です。**

2要素認証は、パスワードの他に、テキスト メッセージで送信され るコードや、アプリが生成する番号などの識別子を要求して、ユー ザーの識別と認証を行います。このセキュリティの層により、攻撃者 が個人情報にアクセスするのがかなり難しくなります。

**回答**

<span id="page-25-0"></span>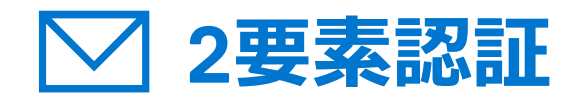

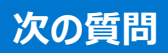

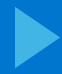

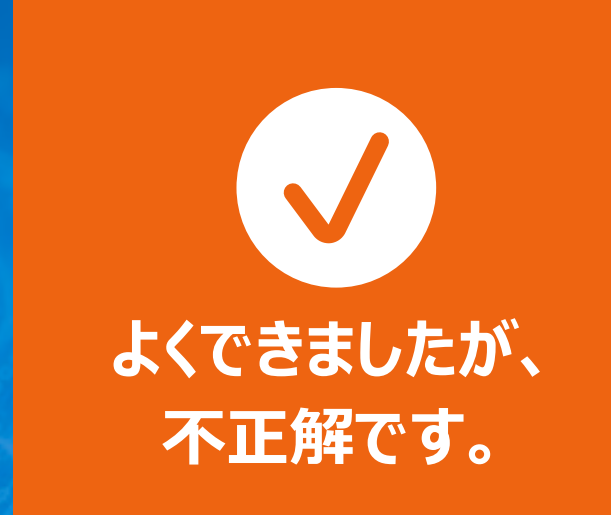

# **#8825**<br>|<br>|両方が必要です。 **両方が必要です。**

もう少しでした。2要素認証の例は2つあります。再挑戦して、 もう1つの回答を探してみてください。

**回答**

<span id="page-26-0"></span>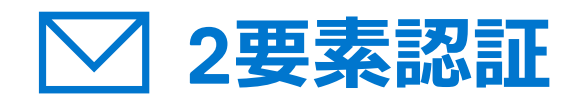

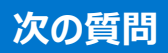

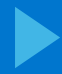

# **#8**<br><br><br>残念ですが、不正解です。 **両方が必要です。**

2要素認証は、パスワードの他に、テキスト メッセージで送信されるコードや、 アプリが生成する番号などの識別子を要求して、ユーザーの識別と認証を行 います。このセキュリティの層により、攻撃者が個人情報にアクセスするのがか なり難しくなります。使用しない場合、攻撃の対象になる可能性があります。

**回答**

<span id="page-27-0"></span>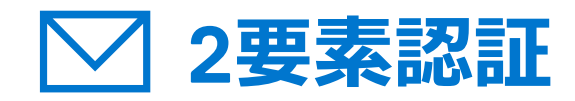

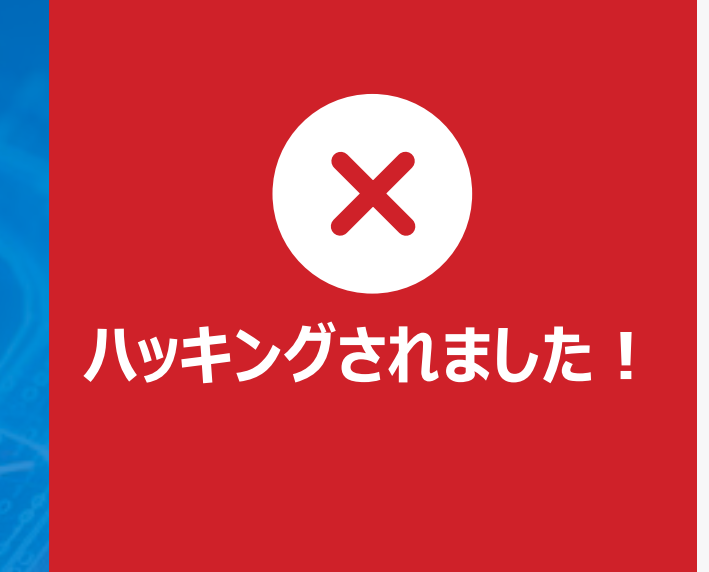

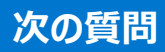

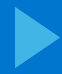

<span id="page-28-0"></span>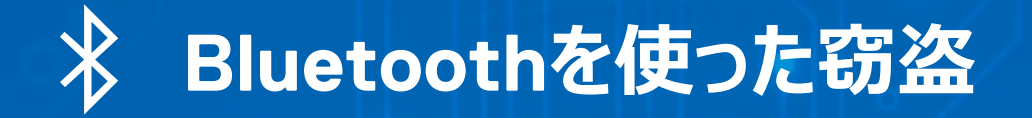

午後のハイキングに向かおうと車でハイキングコース の入口まで来たところ、バックパックにまだノートパソ コンが入ったままで、携帯電話も持っていることに気 づきました(ただし圏外)。あなたはコンピューターと 携帯電話を車内に置いて行きたいのですが、安全 も確保したいと考えています。

**#9 どのように対応しますか?**

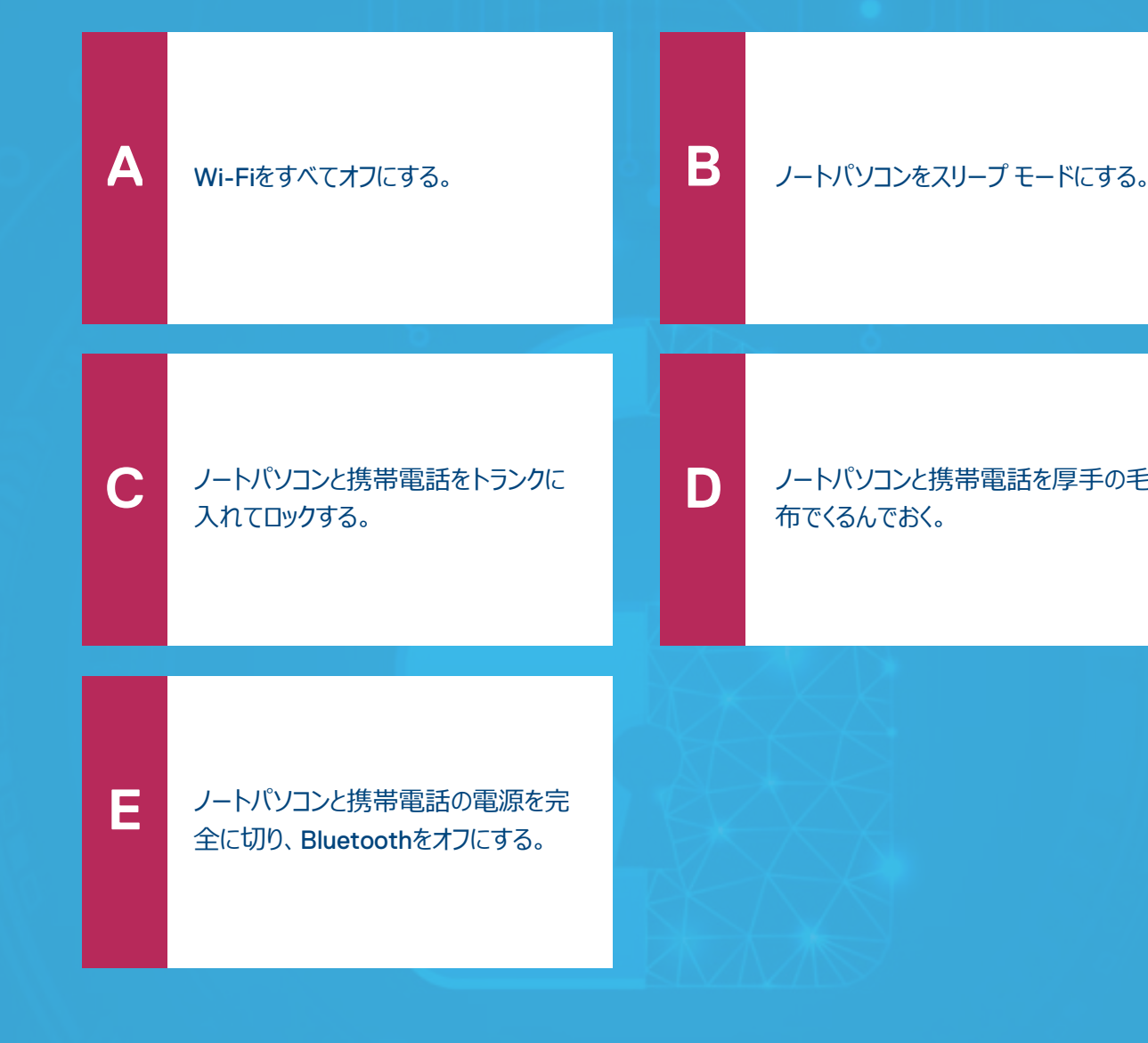

#### [ノートパソコンと携帯電話を厚手の毛](#page-30-0) 布でくるんでおく。

![](_page_29_Picture_2.jpeg)

# **#9 ノートパソコンと携帯電話の 電源を切りましょう!**

デバイスから離れるときは、人目に触れないようにしておくことが最善の策です。ただし、 犯罪者はBluetoothスキャナーを使用して、鍵のかかった車内にあるデバイスを探し出し ます。また、「スリープ モード」にしていても、Bluetoothがオフにならないデバイスもありま す。窃盗は、ハイキングコースの入口など、持ち主が長時間離れるとわかっている場所 でよく発生します。犯罪者には常に見られていると思ってください! ハイキングに出かける 前は十分に注意しましょう!

### <span id="page-29-0"></span> $\mathbf{\mathbf{\ast}}$ **Bluetoothを使った窃盗**

![](_page_29_Picture_5.jpeg)

![](_page_29_Picture_6.jpeg)

デバイスから離れるときは、人目に触れないようにしておくことが最善の策です。ただし、 犯罪者はBluetoothスキャナーを使用して、鍵のかかった車内にあるデバイスを探し出 します。また、「スリープ モード」にしていても、Bluetoothがオフにならないデバイスもあり ます。窃盗は、登山口など、持ち主が長時間離れるとわかっている場所でよく発生し ます。ハイキングに出かける前は十分に注意しましょう!

# <span id="page-30-0"></span>**Bluetoothを使った窃盗**

![](_page_30_Picture_2.jpeg)

# **#9 ノートパソコンと携帯電話の 電源を切りましょう!**

![](_page_30_Picture_5.jpeg)

![](_page_30_Picture_6.jpeg)

#### **最も適切な回答を選択してください**

**#10**

# クリスマス シーズンが近づいてきたので、USB給電式 のミニ クリスマス ツリーをオフィスに飾りました。

# **電源はどうしますか?**

[電源が使えないので、クリスマスはなし](#page-33-0) にする。

# **DELLTechnologies**

ンに接続する。

![](_page_31_Picture_4.jpeg)

**問題10(全14問)**

# <span id="page-31-0"></span>**空画 USB攻撃パート2**

![](_page_32_Picture_2.jpeg)

# **#10 専用のUSB充電器を使用しましょう︕**

USBを使ったこのような攻撃では、多数のデバイスにマルウェアが仕込まれ ています。小さなクリスマス ツリーも例外ではありません!企業の重要な ネットワークに差し込まれるチャンスを狙っているのです。たとえ充電のため だけとしても、出どころのわからないUSBデバイスは絶対にパソコンに接続し てはいけません。

**回答**

# <span id="page-32-0"></span>**ママントラント**2

![](_page_32_Picture_5.jpeg)

![](_page_32_Picture_6.jpeg)

# **#10 専用のUSB充電器を使用しましょう︕**

USBを使ったこのような攻撃では、多数のデバイスにマルウェアが仕込まれ ています。小さなクリスマス ツリーも例外ではありません!企業の重要な ネットワークに差し込まれるチャンスを狙っているのです。たとえ充電のため だけとしても、出どころのわからないUSBデバイスは絶対にパソコンに接続 してはいけません。

**回答**

# <span id="page-33-0"></span>**ママントラント**2

![](_page_33_Picture_2.jpeg)

![](_page_33_Picture_5.jpeg)

![](_page_33_Picture_6.jpeg)

<span id="page-34-0"></span>![](_page_34_Picture_1.jpeg)

![](_page_34_Picture_4.jpeg)

あなたは中国の上海で、サイバーセキュリティのカ ンファレンスに参加しており、5つ星のホテルに滞 在中です。夕食に出かける前に、あなたはパソコ ンを部屋の金庫に入れて鍵をかけました。

**このパソコンは、攻撃を受けたり盗難され たりするおそれがない状態でしょうか?**

![](_page_34_Figure_5.jpeg)

[はい。金庫に入れて鍵をかけたので安](#page-36-0) 全です。

[はい。かなり高級なホテルなので安全](#page-36-0) です。

# **DELL**Technologies

**問題11(全14問)**

![](_page_35_Picture_2.jpeg)

# **#12**<br>安全ではありません。手元にないデバ イスは侵害される可能性があります!

手元にないデバイスは、開かれて侵害される可能性があります。これは一般に 「悪意あるメイド」攻撃と呼ばれており、攻撃者が物理的に侵入してパソコンを 開き、マルウェアを仕掛けるというものです。手元から離れたデバイスは、攻撃 に対し無防備な状態です。また、見知らぬ人物にデバイスを預けてはいけませ ん。特に「悪意あるメイド」には注意が必要です。

**回答**

<span id="page-35-0"></span>![](_page_35_Picture_1.jpeg)

![](_page_35_Picture_5.jpeg)

![](_page_35_Picture_6.jpeg)

手元にないデバイスは、開かれて侵害される可能性があります。これは一般に 「悪意あるメイド」攻撃と呼ばれており、攻撃者が物理的に侵入してパソコンを開 き、マルウェアを仕掛けるというものです。安全を確保するためには、すべてのデバ イスを持ち歩く必要があります。見知らぬ人物にデバイスを預けてはいけません。 特に「悪意あるメイド」には注意が必要です。

**回答**

<span id="page-36-0"></span>![](_page_36_Picture_1.jpeg)

![](_page_36_Picture_2.jpeg)

# **#12**<br>安全ではありません。手元にないデバ イスは侵害される可能性があります!

![](_page_36_Picture_5.jpeg)

![](_page_36_Picture_6.jpeg)

#### **最も適切な回答を選択してください**

<span id="page-37-0"></span>**スパイウェア**

![](_page_37_Picture_5.jpeg)

なんとなく見覚えのある番号からテキスト メッセージ が届きました。メッセージには、あなたの娘が事故に 巻き込まれ、病院に運ばれたと書かれています。す ぐに連絡が取れるというリンクも記載されています。

**どのように対応しますか?**

番号を調べたところ、娘のいる地域か [らかかってきていたので、リンクをクリック](#page-39-0) する。

![](_page_37_Picture_4.jpeg)

[上記以外。](#page-39-0)

# **DELLTechnologies**

**問題12(全14問)**

![](_page_38_Picture_2.jpeg)

# **#12 リンクをクリックしてはいけません!**

このタイプの攻撃では、あなたの携帯電話にスパイウェアを入れようとして います。このスパイウェアは、あなたの携帯電話を侵害し、社内ネットワー クにまで拡散する可能性があります。何かおかしいことに気づき、他の方 法を使って娘の無事を確認するのが正解です。正しい選択でした。

# <span id="page-38-0"></span>**スパイウェア**

![](_page_38_Picture_5.jpeg)

![](_page_38_Picture_6.jpeg)

このタイプの攻撃では、あなたの携帯電話にスパイウェアを入れようとして います。このスパイウェアは、あなたの携帯電話を侵害し、社内ネットワー クにまで拡散する可能性があります。リンクをクリックすると、あなたのデバ イスにスパイウェアが入れられてしまいます。どれほど緊急を要する場合で も、送信元が不明なテキスト メッセージは無視しましょう。

# <span id="page-39-0"></span>**スパイウェア**

![](_page_39_Picture_2.jpeg)

# **#12 リンクをクリックしてはいけません!**

![](_page_39_Picture_5.jpeg)

![](_page_39_Picture_6.jpeg)

#### **最も適切な回答を選択してください**

# <span id="page-40-0"></span>**エンドポイント セキュリティ**

**#13**

脅威アクター (悪意を持ったハッカー) はエンドポイ ントを狙っています。

# **エンドポイントの正しい 定義を選択してください。**

![](_page_40_Picture_5.jpeg)

# クラウドなど。

![](_page_41_Picture_2.jpeg)

# ·<sub>ユリティ</sub><br>- インファイ<br>リモート接続されているデバイ **リモート接続されているデバイスすべてが** 対象です!

エンドポイントとは、ネットワークにリモート接続されているすべてのデバイス を指します。組織のデバイスとデータを保護するために、エンドポイント セ キュリティは必須です。攻撃者の先手を取りましょう!

# <span id="page-41-0"></span>**エンドポイント セキュリティ**

![](_page_41_Picture_5.jpeg)

![](_page_41_Picture_6.jpeg)

![](_page_42_Picture_2.jpeg)

# ·<sub>ユリティ</sub><br>- インファイ<br>リモート接続されているデバイ **リモート接続されているデバイスすべてが 対象です!**

エンドポイントとは、ネットワークにリモート接続されているすべてのデバイス を指します。組織のデバイスとデータを保護するために、エンドポイント セ キュリティは必須です。攻撃者の先手を取りましょう!

# <span id="page-42-0"></span>**エンドポイント セキュリティ**

![](_page_42_Picture_5.jpeg)

![](_page_42_Picture_6.jpeg)

エンドポイントとは、ネットワークにリモート接続されているすべてのデバイス を指します。組織のデバイスとデータを保護するために、エンドポイント セ キュリティは必須です。攻撃者の先手を取りましょう!

# <span id="page-43-0"></span>**エンドポイント セキュリティ**

![](_page_43_Picture_2.jpeg)

# ·<sub>ユリティ</sub><br>- インファイ<br>リモート接続されているデバイ **リモート接続されているデバイスすべてが** 対象です!

![](_page_43_Picture_5.jpeg)

![](_page_43_Picture_6.jpeg)

#### **最も適切な回答を選択してください**

# <span id="page-44-0"></span>**エンドポイント セキュリティ パート2**

**#14**

悪意のあるハッカーは、エンドポイントをターゲットとし ます。デスクトップ、ノートパソコン、携帯電話、ワイ ヤレス プリンター、サーバーなど、ネットワークに接続 しているものすべてが攻撃の対象になります。

**攻撃を防ぐためには、どのような 手順を取ればよいでしょうか?**

[定期的にデバイスをアップデートし、](#page-46-0) パッチを適用する。

![](_page_44_Picture_5.jpeg)

#### [出どころのわからないデバイスは、エンド](#page-46-0) ポイントに接続しない。

![](_page_45_Picture_2.jpeg)

# ·<sub>ユリティ パート2</sub><br>-<br>すべてが当てはまります ! **すべてが当てはまります!**

サイバーセキュリティの方法を学び、実践できるようになりました。 組織のデバイスとデータを保護するために、エンドポイント セキュ リティは必須です。攻撃者の先手を取りましょう!

# <span id="page-45-0"></span>**エンドポイント セキュリティ パート2**

![](_page_45_Picture_5.jpeg)

![](_page_45_Picture_6.jpeg)

![](_page_46_Picture_2.jpeg)

# ·<sup>ユリティ パート2</sup><br>-<br>他にもするべきことがあります **他にもするべきことがあります!**

デバイスを保護するために必要なことは1つだけではありませ ん。組織のデバイスとデータを保護するために、エンドポイント セキュリティは必須です。攻撃者の先手を取りましょう!

# <span id="page-46-0"></span>**エンドポイント セキュリティ パート2**

![](_page_46_Picture_5.jpeg)

![](_page_46_Picture_6.jpeg)

**Dell.com/Endpoint-Security**にアクセス

![](_page_47_Picture_4.jpeg)

<span id="page-47-0"></span>![](_page_47_Picture_0.jpeg)

![](_page_47_Picture_1.jpeg)

# 詳細情報:

Copyright © 2022 Dell Inc. その関連会社。All rights reserved.(不許複製・禁無断転載)。Dell Technologies、Dell、およびその他の商標はDell Inc.またはそ の子会社の商標です。その他の商標は、それぞれの所有者の商標である場合があります。本テストは情報提供のみを目的としています。テスト内に記述された情報は 2022年9月に行われた取材時のものです。この情報は予告なく変更されることがあります。Dellでは、このテストに明記および暗示されている内容に関して、何ら保証す るものではありません。

![](_page_47_Picture_6.jpeg)